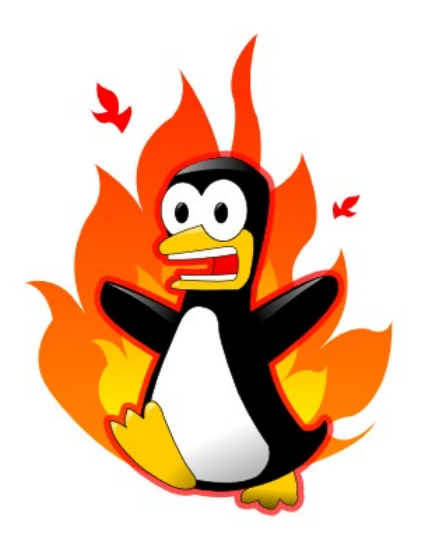

### Conntrack-tools: connection tracking userspace tools

#### Pablo Neira Ayuso [<pablo@netfilter.org>](mailto:pablo@netfilter.org) Netfilter Project

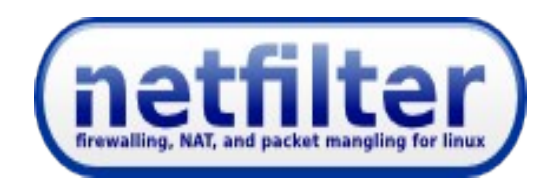

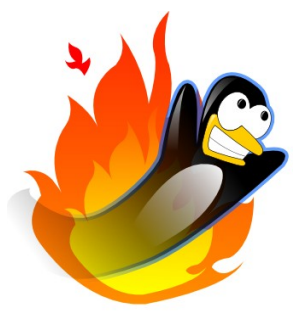

### conntrack-tools:status

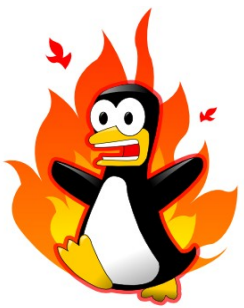

- Two programs (blame me the very similar for the name!):
	- conntrack: command line interface, it is a replacement of /proc/net/nf\_conntrack.
	- conntrackd: daemon to handle state synchronization (to enable highly available stateful firewalls).
- Last release:  $0.9.7.31<sup>th</sup>$  May, 2008.
- Next release: next week :)
	- New features and improvements
	- Tons of bugfixes
	- $-$  New documentation: the conntrack-tools HOW-TO  $(http://dune.lsi.us.es/~pablo/contrast-tools.html)$

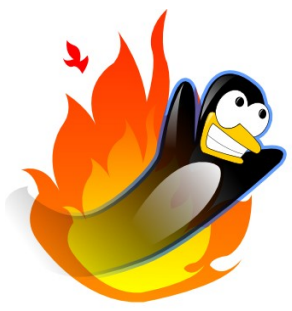

### conntrack CLI

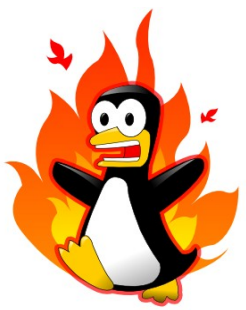

- Similar syntax than iptables (so it's not that user friendly). Once we have nftables, it would be nice to use a similar syntax.
- Features:
	- List the current state table (in /proc-compatible and  $XML$ )
	- Filtering options: No need to use grep.
	- Flexible updates and deletion.
	- Event listening.

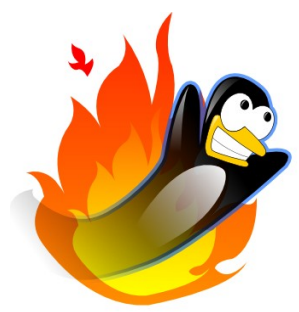

### conntrackd: the daemon

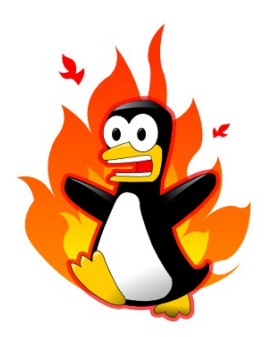

- The daemon can be used as:
	- a simple flow-based statistics collector.
	- state table synchronizer: it propagates asynchronously the state-changes between stateful firewall replicas to achieve high availability.
		- Currently only Primary-Backup supported, but the architecture allows multiprimary.
		- TLV-based message format: around 76-100 bytes per message.
		- Message batching.

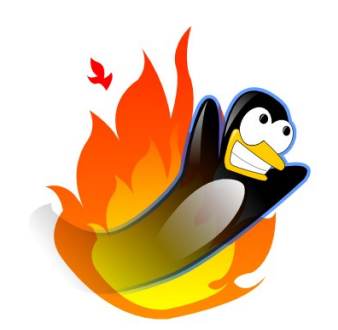

### conntrackd: design

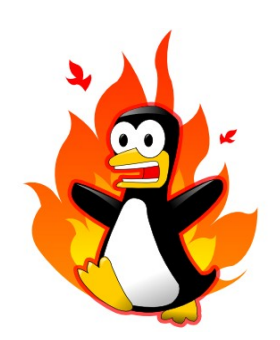

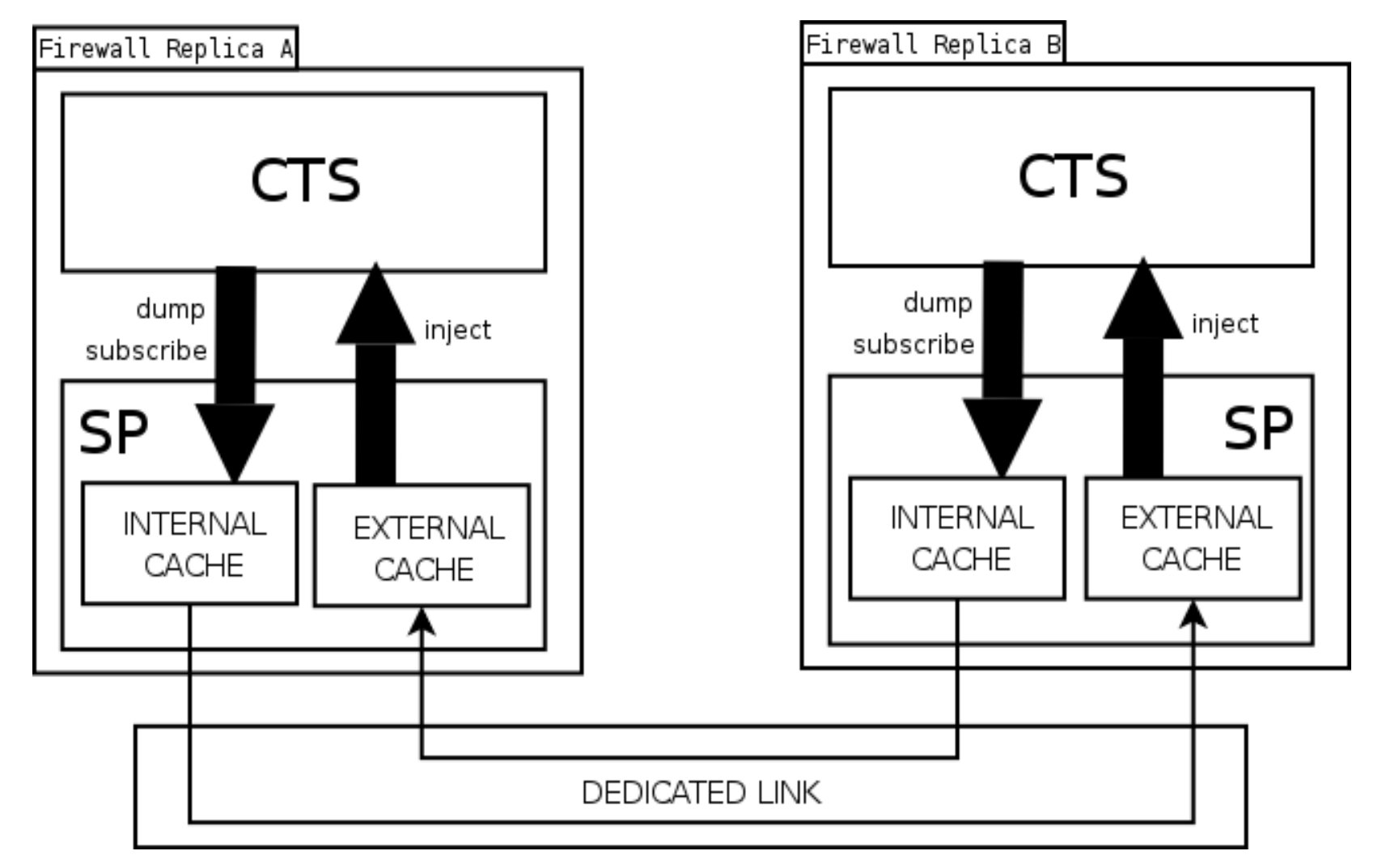

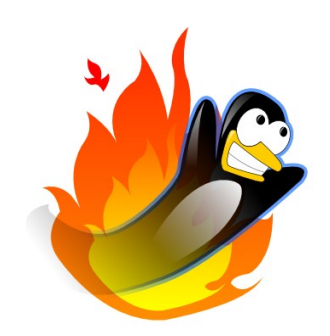

## Replication protocols

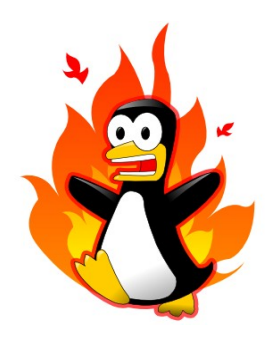

- Asynchronous replication based on multicast. Three approaches – as for now:
	- **NOTRACK**: like pfsync, a best effort protocol, no sequence tracking at all.
	- **ALARM**: Every N seconds a state message is sent (spamming but resolve well unconsistencies between nodes).
	- **FTFW:** Reliable protocol (with sequence tracking). Still experimental but a lot of progress on the way.

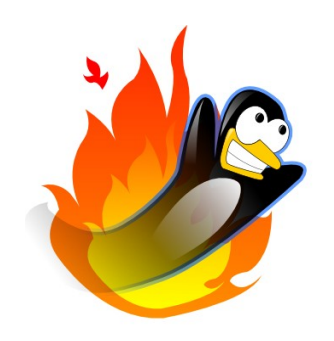

NOTRACK

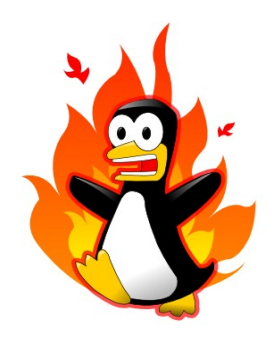

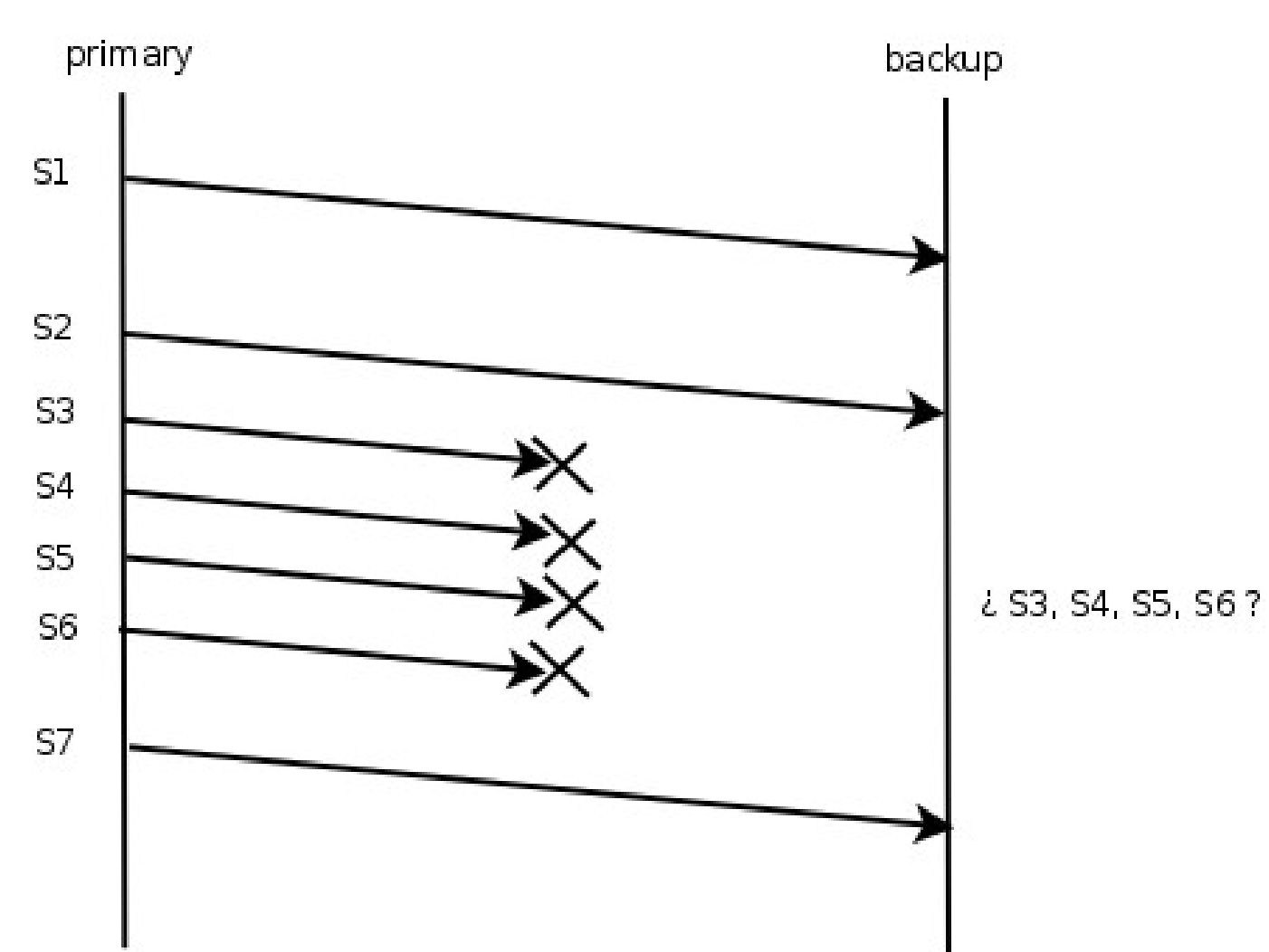

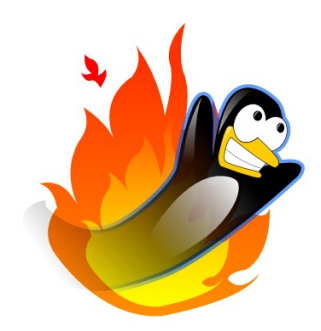

#### ALARM

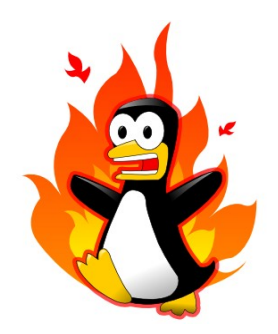

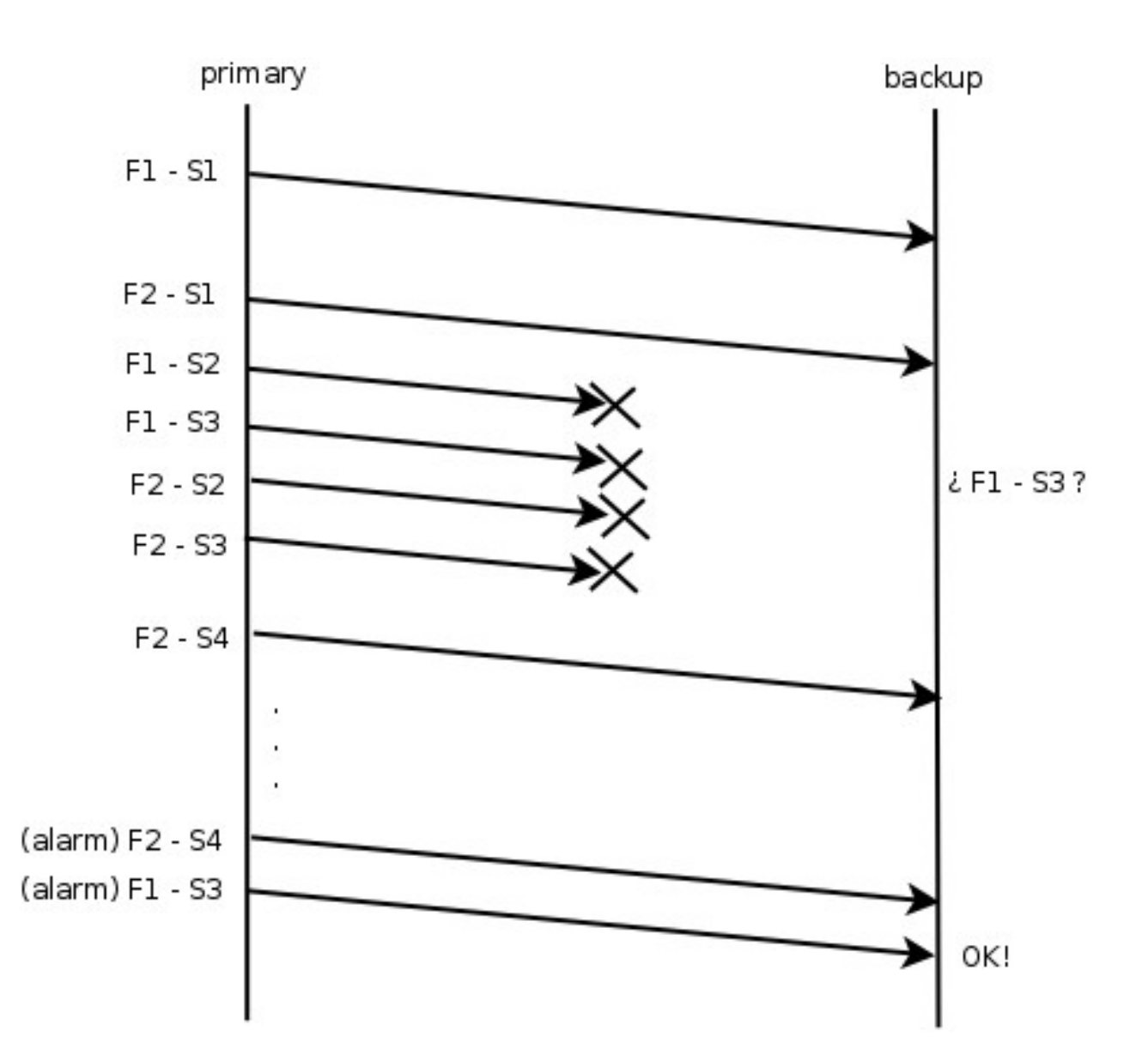

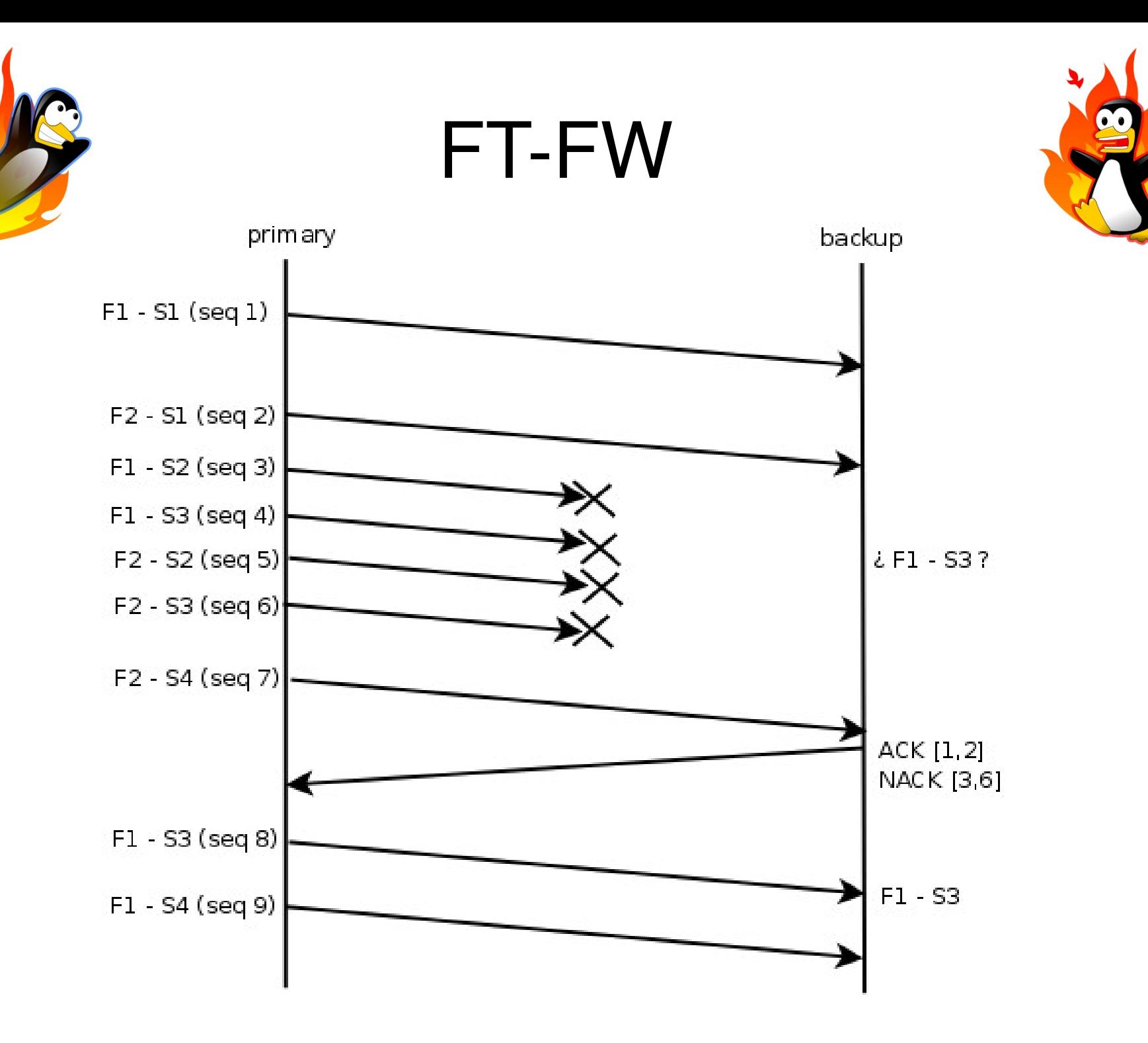

# Changes: from previous NFWS

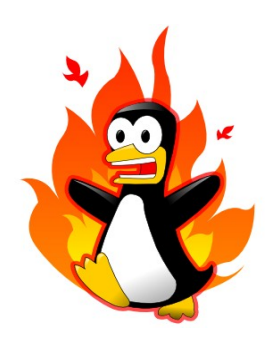

- What was pending and it has been done this year:
	- Support for netfilter kernel-space filtering based on BSF since 2.6.25.
		- You may only replicate only TCP Established state to reduce the CPU consumption (a normal HTTP connection requires 6 messages).
	- No need to disable TCP window tracking since 2.6.22.
	- IPv6 support (needs more testing)
	- Natively support for related conntracks
	- NAT sequence adjustment
	- Improved netlink overrun handling
	- Documentation :-)

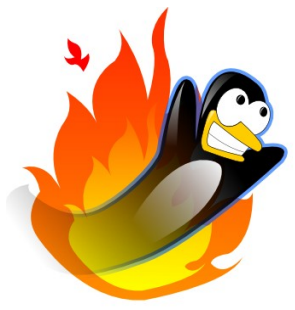

TODO

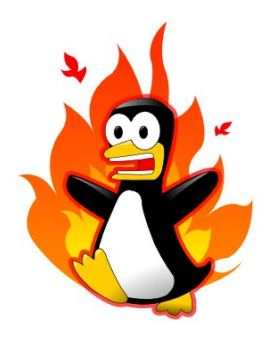

- What needs to be done:
	- Redundant dedicated link
	- **Multiprimary support (hash-based load sharing)**, some target similar to CLUSTERIP with changes.
		- Logic: If a packet arrives.
			- Should I handle this? hash(src) % localnum
		- Using a hub:
			- Use the same virtual MAC for all nodes: VRRP MAC.
		- Using a switch:
			- Use multicast link layer (RFC1122 violation), use arptables.
	- TIPC